## The book was found

# The Techniques Of PROLOG Programming: With Implementation Of Logical Negation And Quantified Goals

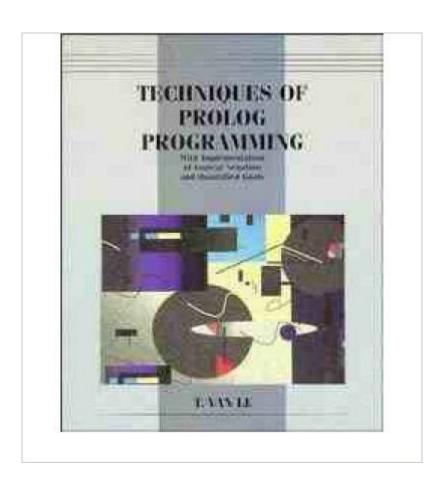

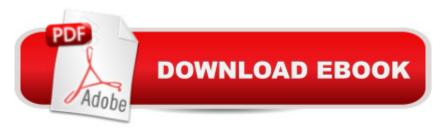

# Synopsis

The purpose of this text is twofold. Firstly, it presents a firm background for prolog programming and the fundamental techniques of problem-solving using prolog. The book's easy to follow tutorial style features many fully-solved exercises followed by similar problems for student practice. Secondly, it provides an efficient implementation of logical negation and quantified goals needed in expert systems. A disk containing the texts Prolog Programs is included with the book.

### **Book Information**

Paperback: 620 pages

Publisher: John Wiley and Sons (WIE); International edition edition (February 4, 1993)

Language: English

ISBN-10: 0471599700

ISBN-13: 978-0471599708

Product Dimensions: 9.4 x 7.9 x 1.6 inches

Shipping Weight: 2.2 pounds

Average Customer Review: Be the first to review this item

Best Sellers Rank: #15,962,160 in Books (See Top 100 in Books) #94 in Books > Computers &

Technology > Programming > Languages & Tools > Prolog #64201 in Books > Computers &

Technology > Software #2154344 in Books > Reference

### Download to continue reading...

Techniques of Prolog Programming with Implementation of Logical Negation and Quantified Goals The Techniques of PROLOG Programming: With Implementation of Logical Negation and Quantified Goals Goals Goal Setting: Reach Goals Fast: The Ultimate Guide To Goal Setting - The Most Effective Way To Reach Goals Fast (Goal Setting, Motivation, Action Plan, ... Goals, Success, Self-Discipline, Organized) Prolog Programming Success in a Day: Beginners Guide to Fast, Easy and Efficient Learning of Prolog Programming Prolog Programming Success in a Day: Beginner's Guide to Fast, Easy, and Efficient Learning of Prolog Programming The PowerScore LSAT Logical Reasoning Bible: A Comprehensive System for Attacking the Logical Reasoning Section of the LSAT Find What You Were Born For: Design Goals That Bring Purpose To Your Life - How To Shape Your Future, Craft Goals To Your Calling And Create Lasting Change (Book 2) The Art of Prolog: Advanced Programming Techniques (Mit Press Series in Logic Programming) The Art of Prolog, Second Edition: Advanced Programming Techniques (Logic Programming) Prolog: Reproductive Endocrinology and Infertility / Critique Book / Assessment Book (ACOG, PROLOG)

An Introduction to Language Processing with Perl and Prolog: An Outline of Theories, Implementation, and Application with Special Consideration of English, French, and German (Cognitive Technologies) Language Processing with Perl and Prolog: Theories, Implementation, and Application (Cognitive Technologies) MCTS Self-Paced Training Kit (Exam 70-432): Microsoftà ® SQL Serverà ® 2008 - Implementation and Maintenance: Microsoft SQL Server 2008--Implementation and Maintenance (Microsoft Press Training Kit) Prolog ++: The Power of Object-Oriented and Logic Programming (International Series in Logic Programming) Asap Implementation at the Speed of Business: Implementation at the Speed of Business The Art of Prolog: Programming Examples - Macintosh (Logic Programming) The Art of Prolog: Programming Examples - PC (Logic Programming) Java: The Simple Guide to Learn Java Programming In No Time (Programming, Database, Java for dummies, coding books, java programming) (HTML, Javascript, Programming, Developers, Coding, CSS, PHP) (Volume 2) Logic, Programming and Prolog Prolog programming and applications

**Dmca**